## ● メール検索の日付範囲に「時間指定」機能を追加

「開始時間」、「終了時間」を選択し、検索範囲を時間帯で指定することが可能になりま

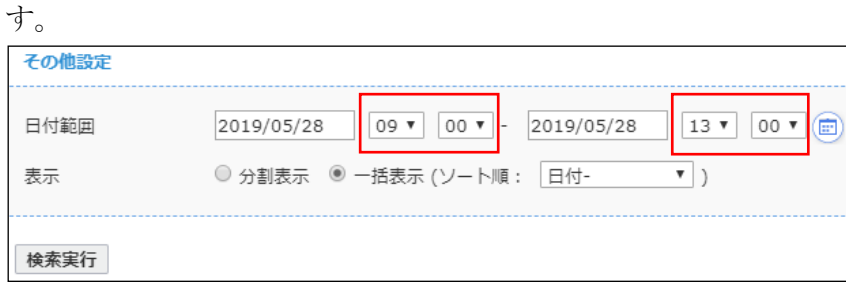

## ● メール検索画面 UI について、表示項目の一部を変更

「メールタイプ指定」から、メール範囲・メール方向を切り出し、新項目「検索範囲」 内に移動しております。

※旧 UI

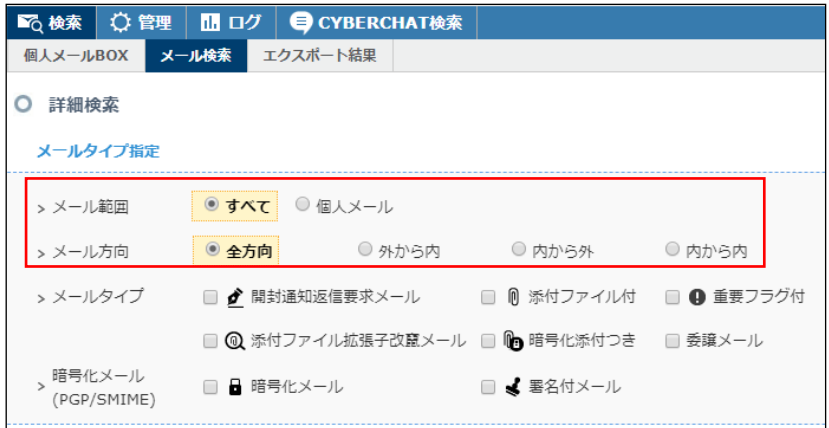

※新 UI

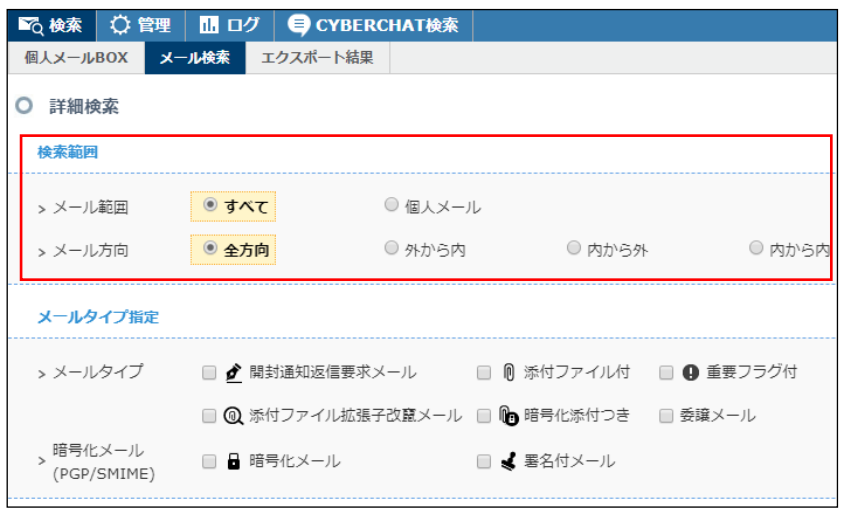